Bahnhofstrasse 18, 3280 Murten, Switzerland T +41 26 580 30 00, F +41 26 580 34 99 [www.saia-pcd.com](http://www.saia-pcd.com/) – [www.sbc.support.com](http://www.sbc.support.com/)

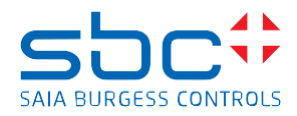

# **Saia PCD7.F7500 communication module**

Take care by handling with the PCD7.F7500 and SD cards since all those electronic devices are sensitive and may become corrupted by electro static discharges!

## **Prepare PCD2.Mxxxx**

- Power off the PCD2.M5
- Unplug all connected cable (USB, Ethernet, Profibus, RS-232), if already plugged.
- Take off the main cover & Housing (see User's quide: How to remove the housing?)

### **Insert PCD7.F7500 module**

- **Before placing the PCD7.F7400, insert PCD7.F1xx module in socket A#2 if needed!**
- Insert both spacers on the backside of the PCD7.F7400 (figure 1). Take care that the rounded ends of the spacers fit into the CPU board
- Turn the module and insert it into the corresponding CPU socket "C" holes and connector (figure 1)
- Verify connector insertion & fix the module using the Torx T10 screw which has been delivered with the module (figure 2)
- Remove D-Sub dust cover from housing (figure 3)
- Remove D-Sub dust cover from main cover (figure 4)
- Mount housing and cover (see also PCD2.M5\_User's guide: 'How to mount the housing?')

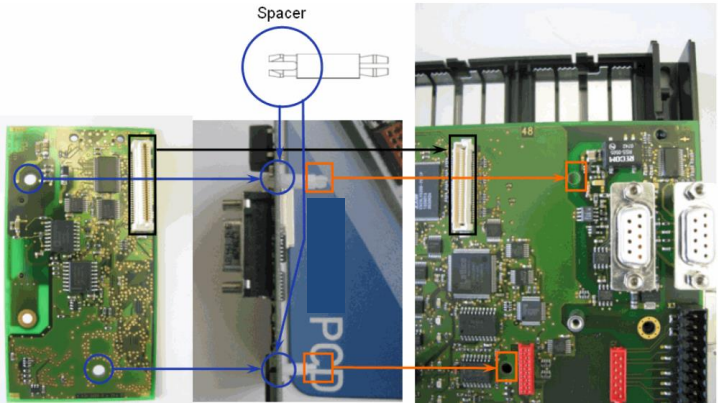

### **Figure 1**

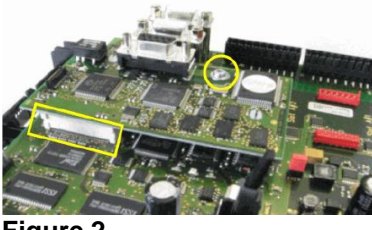

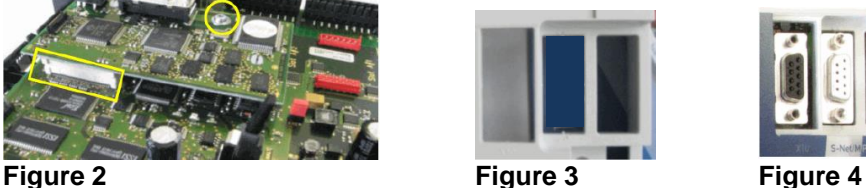

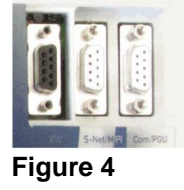

### **Conditions to use this product**

- PCD2.M5xx0 hardware versions C or higher
- COSinus version 1.10.01 or higher

### **Further information and support**

Further information and Software/COSinus-Updates are available on [www.sbc-support.com](http://www.sbc-support.com/)

### **Disclaimer**

The plant engineer contributes his share to the reliable operation of an installation. He is responsible for ensuring that controller use conforms to the technical data and that no excessive stresses are placed on it, e.g. with regard to temperature ranges, over voltages and noise fields or mechanical stresses. In addition, the plant engineer is also responsible for ensuring that a faulty product in no case leads to personal injury or even death, nor to the damage or destruction of property. The relevant safety regulations must always be observed. Dangerous faults must be recognized by additional measures and any consequences prevented. Consistent use of the diagnostic elements of the PCD, such as the watchdog, exception organization blocks (XOB) and test or diagnostic instructions shall be made.